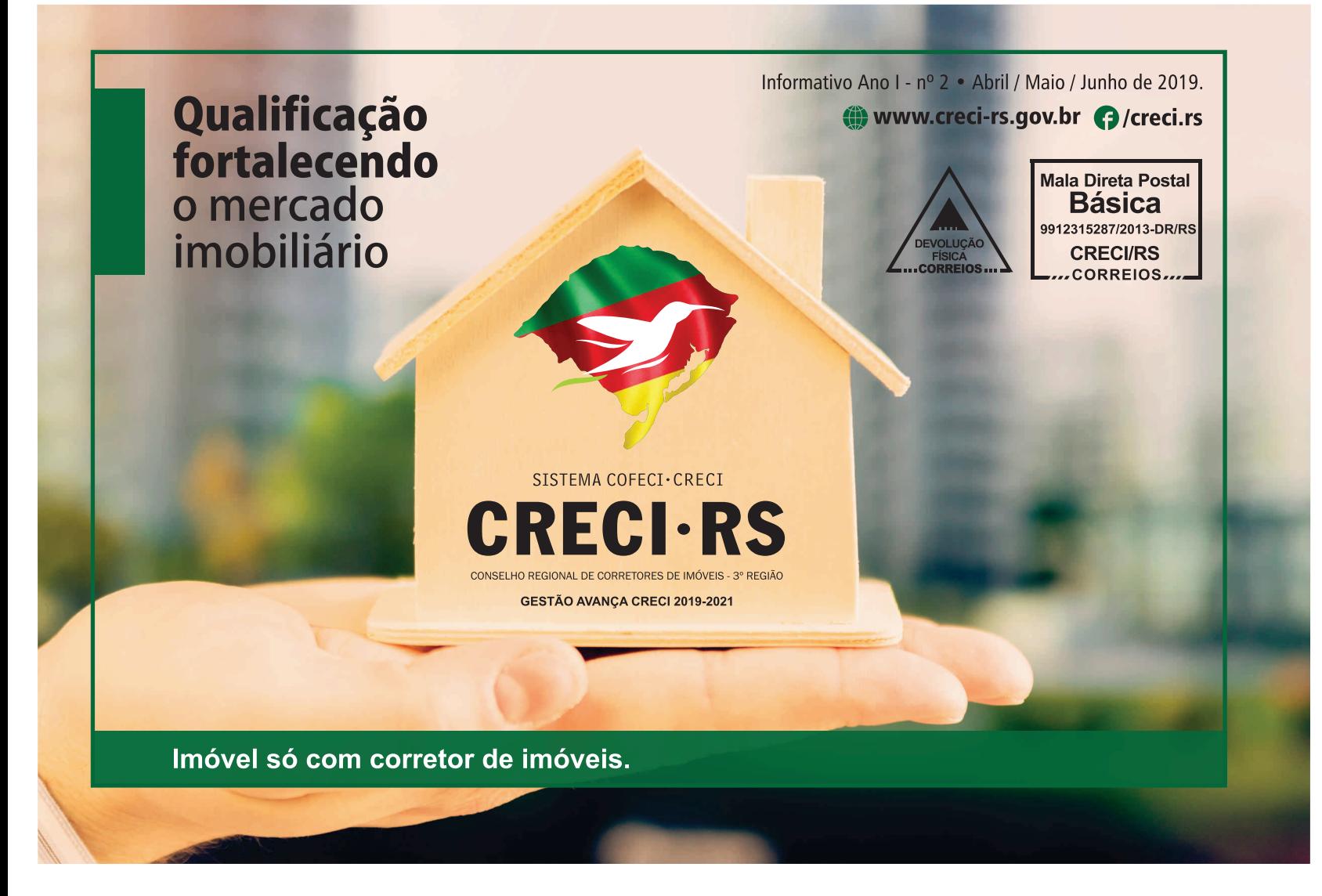

### 7 Passos para fazer seu e-mail institucional do CRECI-RS gratuito

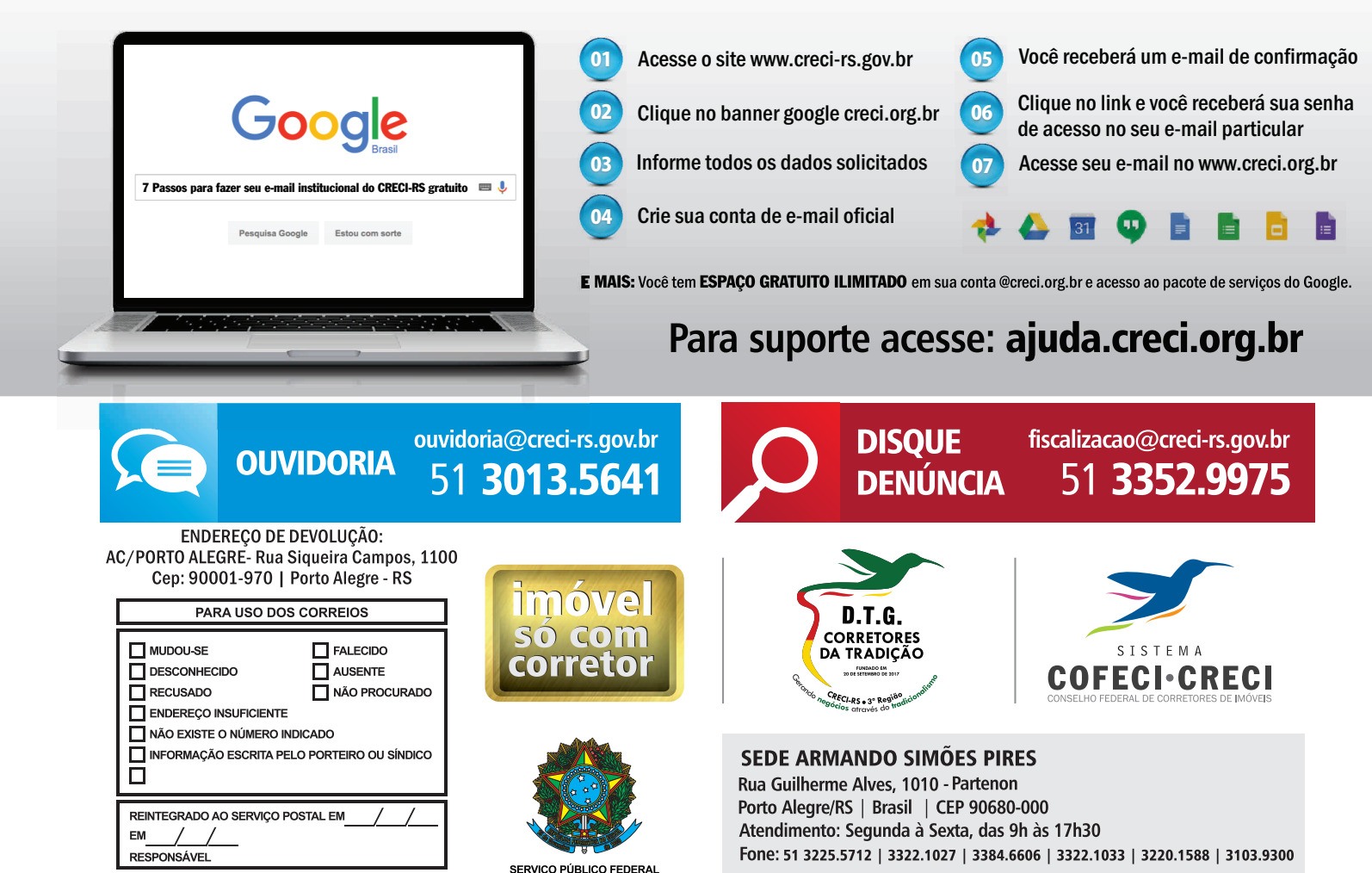

# Qualificação e valorização do corretor de imóveis

Com foco na qualificação e valorização dos profissionais que estão na ponta da cadeia produtiva da construção civil a atual gestão do CRECI-RS (2019-2021) vem promovendo, apoiando e estimulando várias iniciativas que têm por obietivo contribuir com o crescimento da categoria e incentivar para que, cada vez mais, o corretor de imóveis tenha o merecido reconhecimento da sociedade. Neste sentido, no primeiro semestre de 2019, foram realizados vários eventos na sede do conselho com grande participação da categoria.

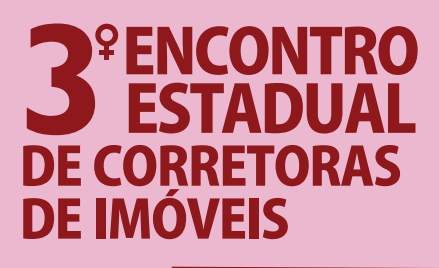

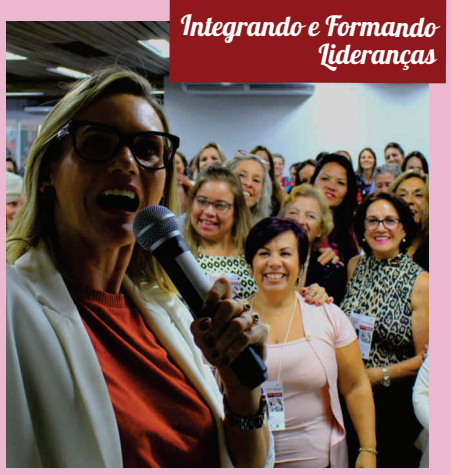

Cerca de 150 mulheres de todas as regiões do RS participaram do 3º Encontro Estadual de Corretoras de Imóveis "Integrando e Formando Lideranças", com foco na qualificação profissional e uso de novas tecnologias para obter resultado no mercado imobiliário.

O evento, realizado pelo Conselho Regional de Corretores de Imóveis do Rio Grande do Sul, ocorreu na sede do CRECI-RS em Porto Alegre nos dias 29 e 30 de março. O encontro vem se tornando uma referência para as profissionais do mercado imobiliário no estado.

Na ocasião, foram nomeadas 20 diretoras adjuntas de integração feminina do CRECI-RS e 3 membros da Comissão de Ética e Fiscalização Profissional (CEFISP).

No evento foram ministradas oito palestras com foco na realidade da mulher no mercado de trabalho e qualificação profissional, destaque para a apresentação da delegada da mulher, Drª Tatiana Bastos com o tema "Feminicídio: como identificar e ter ações profiláticas". O assunto vem sendo altamente debatido pela sociedade brasileira com o objetivo de diminuir o índice de violência contra as mulheres. Outros temas como negócios imobiliários, financiamentos, os múltiplos papéis da mulher e uso da imagem nas vendas também foram abordados.

### Corretora Nº 1 da Europa "O mercado imobiliário em Portugal e suas oportunidades"

Em parceria com a gigante americana RE/MAX o CRECI-RS realizou, em abril, a palestra da corretora de imóveis Eliane Ribeiro, considerada a profissional do mercado imobiliário com melhor performance em vendas na Europa em 2018. Cerca de 200 profissionais lotaram as dependências do auditório Iris da Cunha Godoy na sede do conselho em Porto Alegre. Em sua apresentação Eliane falou sobre os desafios que enfrentou para conciliar o trabalho e a criação dos filhos, além de atuar em um mercado novo e desconhecido como o europeu. Ela também passou técnicas de venda, e-commerce, deu dicas de relacionamento com clientes e detalhou cases de sucesso.

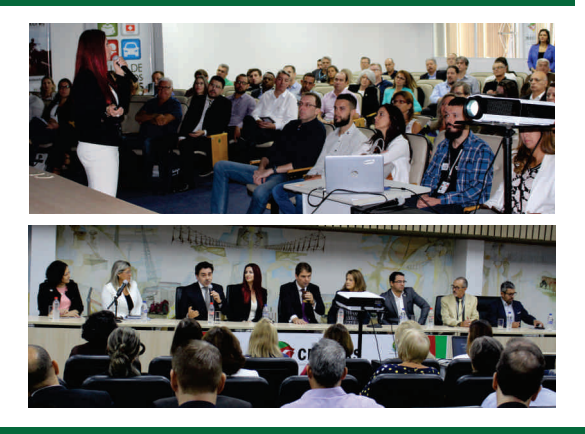

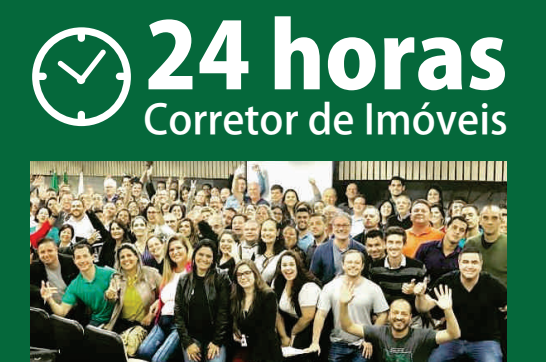

Cerca de 150 corretores de imóveis participaram do treinamento "24 Horas Corretor de Imóveis" realizado no auditório Íris da Cunha Godoy, na sede do conselho em Porto Alegre. Nos dias 10 e 11 de maio os profissionais participaram de uma "imersão" no universo das vendas direcionadas ao mercado imobiliário. O curso foi ministrado pelo Coach (treinador) André Beretta que já foi diretor de vendas da Guarida Imóveis e atua como treinador de alta performance em vendas. O evento faz parte da estratégia do CRECI-RS de contribuir com a qualificação profissional da categoria. Na abertura do evento o presidente, Márcio Bins Ely, destacou a importância da busca pelo conhecimento em um mercado tão competitivo como o ramo imobiliário.

## **Mais de 600 novos corretores no RS**

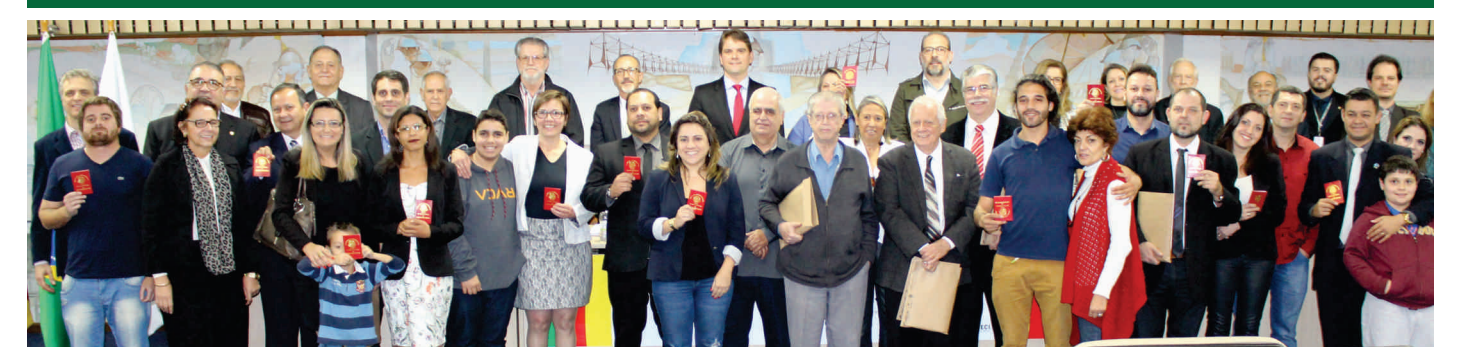

No primeiro semestre de 2019 foram realizadas 33 solenidades de entrega de carteiras profissionais em 16 municípios gaúchos. Este resultado é fruto de reformulação de práticas e rotinas implementadas pela Secretaria Administrativa, com o apoio da Comissão de Análise de Processos de inscrição (COAPIN), resultando em uma redução significativa no prazo entre a abertura do processo e a entrega da carteira profissional. Além das credenciais de pessoa física também houve uma intensiva nas inscrições de novas imobiliárias por meio da entrega de certificados de pessoa jurídica.

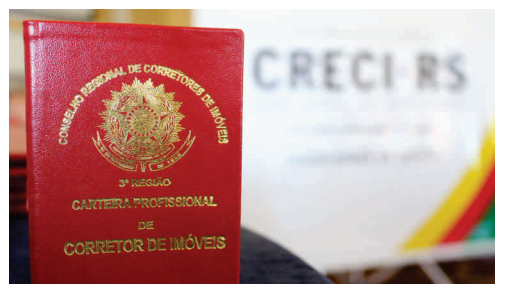

#### ◆ Confira os números do semestre:

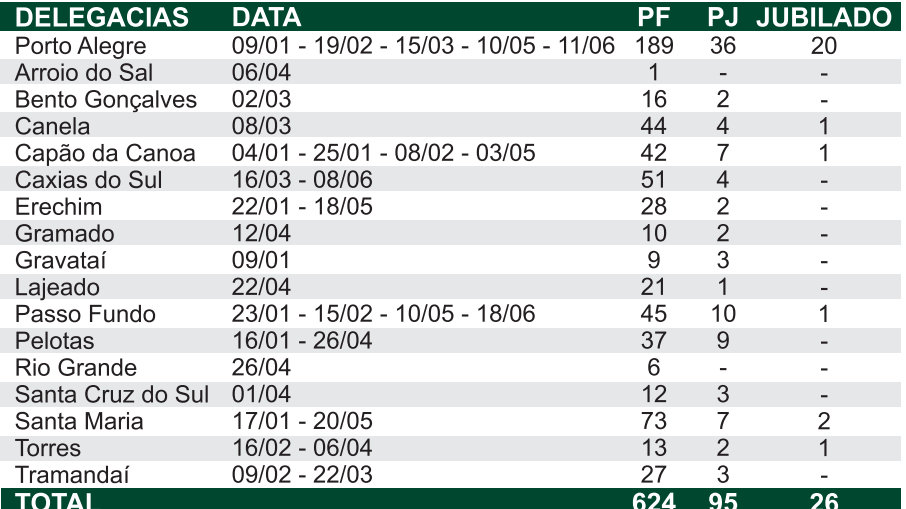

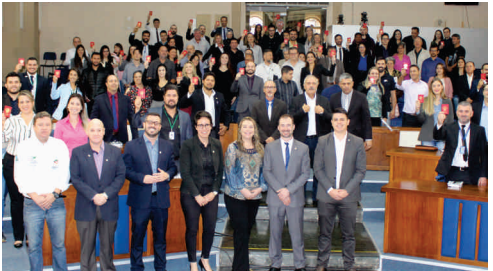

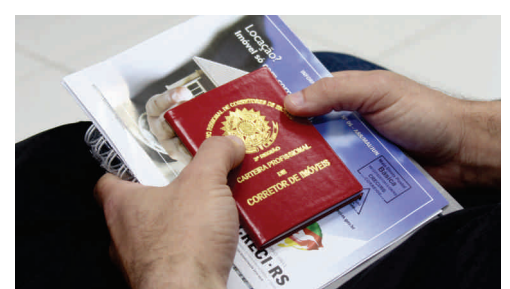

# Mais de 17 mil diligências no primeiro semestre

Nos primeiros seis meses do ano o departamento de fiscalização do CRECI-RS realizou 17064 visitas com o foco no combate ao exercício ilegal da profissão de corretor de imóveis. Os 16 agentes fiscais percorreram todas as regiões do estado visitando feiras do setor imobiliário, imobiliárias e atendendo denúncias. A frota de veículos está totalmente renovada e foram disponibilizados, para os agentes fiscais, tecnologia de ponta para dar suporte nas diligências, como tablets e smartphones. As iniciativas da gestão tem como objetivo otimizar os resultados desta atribuição legal do conselho que é a fiscalização.

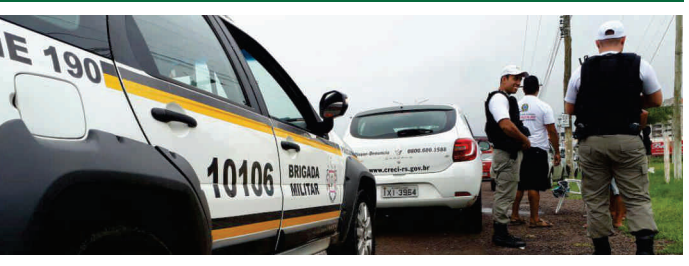

#### ATOS DE FISCALIZAÇÃO - até junho/2019

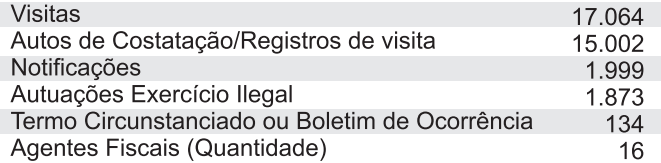

Exercício ilegal da<br>profissão é crime. Acesse: www.creci-rs.gov.br/denuncia

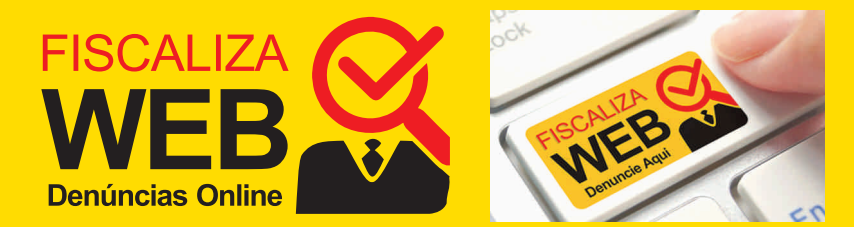

## **Exposição 10x LESSA**

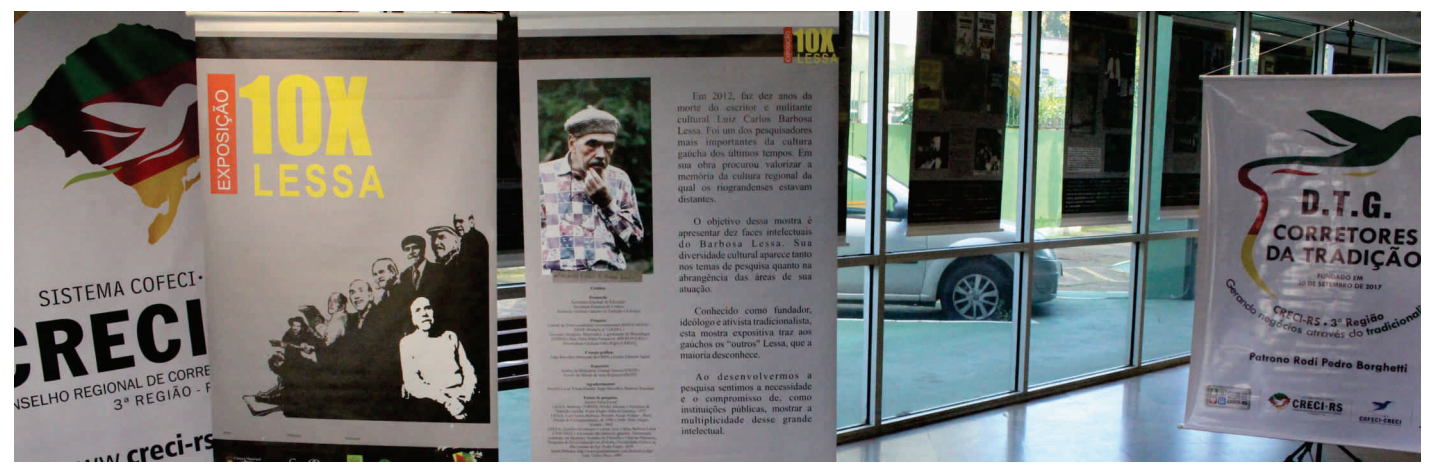

O CRECI-RS, através do DTG, Corretores da Tradição traz a exposição que revela as dez faces intelectuais de Barbosa Lessa, um dos mais conhecidos tradicionalistas gaúchos. A edição original foi promovida em 2012 pelo Instituto Gaúcho de Tradição e Folclore (IGTF) para assinalar os dez anos de sua morte. A apresentação mostra o: homem da comunicação, compositor, pesquisador, dramaturgo, homem público, escritor, ator e consultor de cinema, folclorista e ecologista. Lessa destacou-se no cenário cultural com a fundação do CTG 35, pesquisando sobre as danças gaúchas ao lado de Paixão Cortes. Foi secretário da Cultura e idealizador da Casa de Cultura Mário Quintana. Escreveu cerca de 60 obras, entre contos, músicas e romances. Entre as publicações mais conhecidas, Rodeio dos ventos, um épico sobre como seria vida do povo gaúcho, e Os Guaxos, premiado em 1959 pela Academia Brasileira de Letras além da popular canção Negrinho do Pastoreio. Essa última foi cantada por dezenas de intérpretes, como Inezita Barroso, Leopoldo Rassier e a dupla Kleiton & Kledir. O material está exposto na sede do conselho na rua Guilherme Alves 1010 e depois deve ser levado para todas as regiões do estado, a visitação é gratuita. Luiz Carlos Barbosa Lessa (1929, Piratini, RS - 2002, Camaquã, RS)

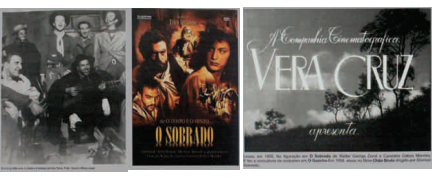

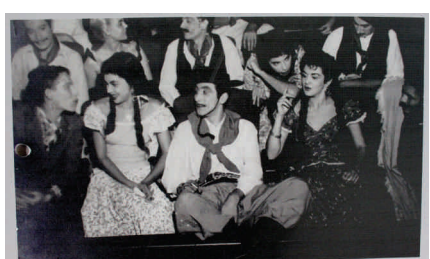

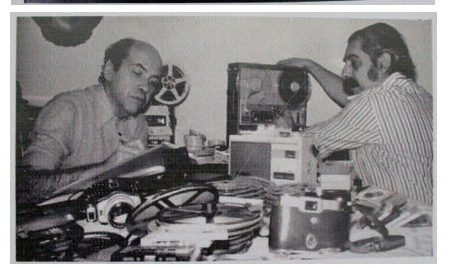

## 87 anos do primeiro presidente do CRECI-RS

Também ícone do tradicionalismo gaúcho, Rodi Pedro Borghetti, completou 87 anos no dia 28 de junho. Borghetti foi o primeiro presidente do CRECI-RS de 1962 à 1970.

No dia 02 de julho, foi realizado um jantar em comemoração ao aniversário do tradicionalista Borghetti junto com a abertura da exposição 10x Lessa, na sede do CRECI-RS em Porto Alegre.

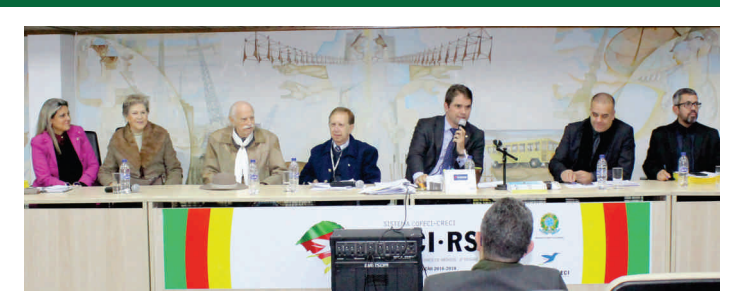

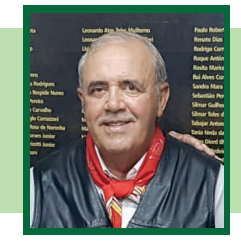

"A exposição 10x Barbosa Lessa no CRECI-RS, é uma iniciativa do DTG - Corretores da Tradição, no qual passou pela aprovação da diretoria do conselho junto com o presidente Márcio Bins Ely. O objetivo é levar o tradicionalismo para nossos corretores" Luis Carlos Santos da Matta - Patrão do DTG Corretores da Tradição

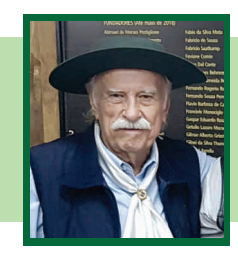

"Luiz Carlos Barbosa Lessa, é um ícone do tradicionalismo e da cultura popular gaúcha. A exposição foi produzida pela Fundação Instituto Gaúcho de Tradicionalismo e Folclore, onde foram levantadas as 10 profissões desempenhadas com brilhantismo por Lessa"

Rodi Pedro Borghetti - Patrono do DTG Corretores da Tradição